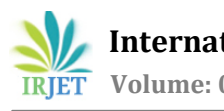

# **Metaphorical Analysis of diseases in Tomato leaves using Deep Learning Algorithms**

**Daneshwari N. Kori, Pushpalatha S. Nikkam, Jagadeesh D. Pujari**

*Department of Information Science and Engineering SDM College of Engineering and Technology, Dharwad.* ----------------------------------------------------------------\*\*\*---------------------------------------------------------------

#### **ABSTRACT**

The objective is to use Deep Learning methods to identify and detect the tomato leaf disease. A pretrained deep learning Convolutional Neural Network (Deep-CNN) model called ResNet-50 is part of the methods used in this study to identify tomato leaf disease. Images are classified using the Tensorflow image classification model. A deep-CNN based disease detection model for tomato leaves has been created using Keras taking all of these factors into account. The validation parameters learned by the ResNet-50 model are then used to process the testing data set.

**Keywords:** Leaf Disease Detection, Deep-CNN, ResNet-50, Tensorflow, Keras.

### **1. INTRODUCTION**

Early detection of plant leaves is critical in a developing agricultural economy like India. Plant leaf diseases must be identified early on and preventative measures must be taken in order to make plants safe and stop losses to the agri-based economy. This is valid not only given that our economy is based on agriculture but also given the size of our population. employing deep learning techniques to find tomato plant leaf disease. In order to detect diseases in tomato leaves, the CNN, a type of deep neural network, is being deployed. The data set is first divided into three categories, including Early diseased, very Early diseased, and Healthy leaves, prior to the detection of tomato leaves. The transfer learning method is used to import a pre-trained model (ResNet-50) and modify it to match our categorization issue. The CNN pre-trained deep learning model for image categorization is called ResNet-50. Tensorflow image classification model is used to categorize images. Modelinception.h5 is used to perform the image recognition. In order to enhance the ResNet model performance and ensure the findings are as precise as possible, data augmentation has been used. All of these parameters have been taken into consideration when developing a deep-CNN based disease detection model for tomato leaves using Keras. For the implementation of neural networks, a high-level, deep learning Application Programming Interface (API) called Keras was created.

It is used to make neural network implementation simple and is built in Python. In order to accelerate computational tasks, you can employ graphics processing units (GPUs), which are specialized processing cores. Originally intended for the processing of visual data like images, these cores. The testing data set is subsequently processed for validation using the learned parameters from the ResNet-50 model.

# **2. METHODOLOGY**

Methods and Algorithms Employed

i. Deep Learning - Convolutional Neural Network (Deep -CNN)

Artificial neural networks like the Deep-CNN are frequently used for image/object recognition and classification. Thus, by utilizing a CNN, Deep Learning (DL) recognizes objects in an image. The principal applications of CNN, a neural network with one or more convolutional layers, include image processing, classification, segmentation, and other auto correlated data. In essence, a convolution involves swiping a filter over the input. In order for CNN to function, it must first obtain an image, weight it according to the various things in the image, and then separate one object from the others. Convolutional, pooling, and a fully connected layer are the three layers that make up this system. It is a subcategory of neural networks that handles data with a grid-like architecture. The foundational component of CNN that handles the majority of computation is the convolution layer. For working with images and videos, CNN is specifically created. It receives photos as inputs, extracts and learns the features of the images, and then categorizes the inputs using the learned features.

Procedures used to use CNN to find Tomato leaf disease

Step 1: Select a Dataset.

Step 2: Prepare the Dataset for Training.

Step 3: Produce Training Data.

Step 4: Rearrange the dataset.

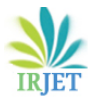

 **International Research Journal of Engineering and Technology (IRJET) e-ISSN: 2395-0056**

**RET** Volume: 09 Issue: 10 | Oct 2022 www.irjet.net p-ISSN: 2395-0072

Step 5: Assigning Labels and Features.

Step 6: Take images as inputs for the process.

Step 7: Extracts and learns the image features.

- Step 8: Classify them in accordance with the discovered features.
- Step 9: Gather data and train the CNN model.

Step 10: Model Accuracy and Score.

#### ii. ResNet-50

A residual neural network (ResNet) is an artificial neural network (ANN). The ResNet-50 is a pre-trained deep learning model for image classification of the CNN. It is a gateless or open-gated variation of the HighwayNet, which was the first functionally complete, extremely deep feedforward neural network with hundreds of layers—much deeper than earlier neural networks. A CNN with 50 layers is called ResNet-50. The ImageNet database contains a pretrained version of the network that has been trained on more than a million images. There are 5 stages in the ResNet-50 model, each with a convolution and an identity block. Each identity block and each convolution block each have three convolution layers. There are around 23 million trainable parameters in the ResNet-50.

Use ResNet 50 with Keras

Step 1: To begin, need to execute a programme to specify the identity blocks in order to convert the CNN into a residual network and create the convolution block.

Step 2: After integrating the two blocks, the 50-layer Resnet model is built.

Step 3: Last but not least, you must train the model to perform the necessary task. You can quickly and simply create a thorough description of the network architecture you created with Keras.

iii. Keras

An Application Programming Interface (API) for deep learning called Keras is developed to implement neural networks at a high level. It is made to simplify the implementation of neural networks and is written in Python. It will construct a basic CNN and train it to use Keras to resolve a real-world issue. For distributed deep learning model training, Keras is utilized. Using TensorFlow as its foundation, Keras is a high-level neural network Python framework. In order to implement deep learning models for research and

development as quickly and simply as feasible, this tool was created.

Steps for execution of Keras

Step 1: Create a model

A new instance of a model object is initially created by Keras, and then successive layers are added to it. The API is known as a sequential model. By calling model, we can simply add layers to the neural network. adding the kind of layer we wish to add while handing it in.

Step 2: Train the model

The model can be trained by calling model. fit and pass using the practise data and the desired result.

Step 3: Test the model

Calling model allows us to test the model.evaluate and pass the testing data set and the desired result.

Step 4: Save and Load the model

When we get the best outcomes, we can use model to store the model. save the file, then enter its name. Everything we need to use our model in another software will be in this file.

#### iv. Tensorflow

In computer vision, CNNs are mostly used for object recognition and image classification. Google developed and released TensorFlow, a Python library for quick numerical computations. It is a foundation library that may be used to build Deep Learning models directly or indirectly using wrapper libraries created on top of TensorFlow to make the process easier. You may design extremely adaptable CNN networks for computer vision problems using the open source TensorFlow framework. A free and open-source software library for artificial intelligence and machine learning is called TensorFlow. Although it can be applied to many different tasks, deep neural network training and inference are given special attention. The tensorflow in python is imported using pip install tensorflow.

v. model-inception.h5

Inception Module

An image model block called an Inception Module seeks to simulate an ideal local sparse structure in a CNN. Simply said, it enables us to combine several filter sizes into a single image block rather than being limited to a single filter size, which we then pass onto the following layer.

H5 is a file format for structured data storage; it is not a model in and of itself. Models are saved in this format by Keras because it is simple to combine model settings and weights into a single file.

vi. transfer learning inception v3

A pre-trained neural network is used in the machine learning technique of transfer learning. For instance, the two components of the image recognition model Inception-v3 are as follows: using a convolutional neural network for the feature extraction portion. Fully linked and softmax layers in the classification section.

# **3. RESULT AND DISCUSSION**

For the purpose of identifying diseases in tomato leaves, the data set is initially split into three types, such as Early diseased, very Early diseased, and Healthy leaves.

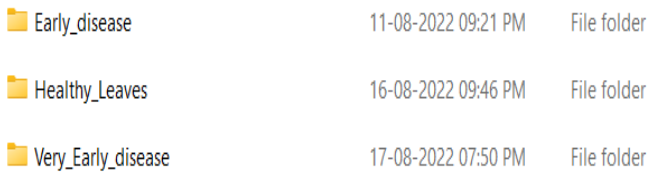

### Fig 1: Tomato leaf data set.

A pre-trained model (ResNet-50) is imported and altered using the transfer learning technique to address our categorization problem. ResNet-50 is a CNN pretrained deep learning network for categorizing images. Images are classified using the Tensorflow image classification model. A deep-CNN based disease detection model for tomato leaves has been created using Keras taking all of these factors into account. For implementing neural networks, a high-level, deep learning API named Keras was developed. It was created in Python and is used to simplify the implementation of neural networks. The validation data set is then processed with the learned parameters of the ResNet-50 model.

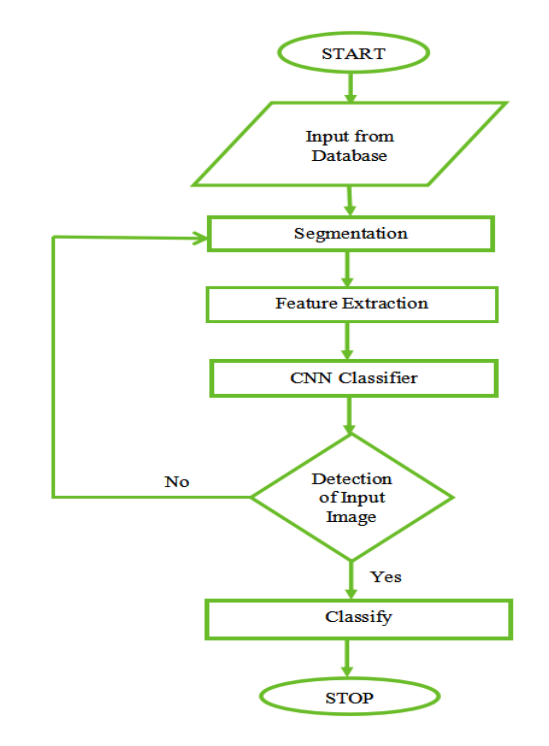

Fig 2: Flowchart of Tomato leaf disease detection.

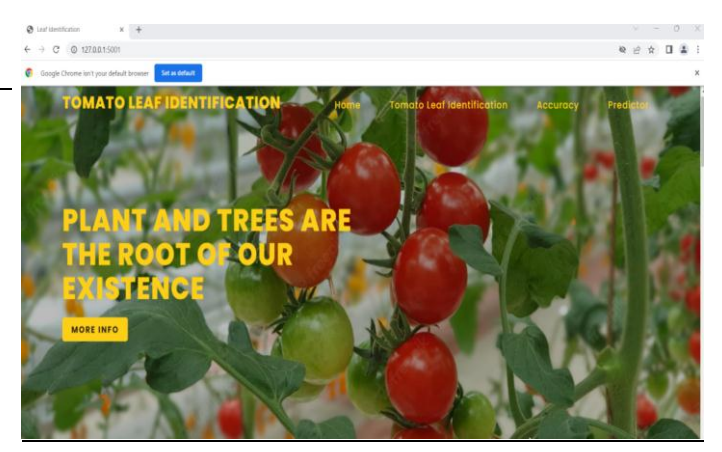

Fig 3: Tomato Leaf Disease Detection Window.

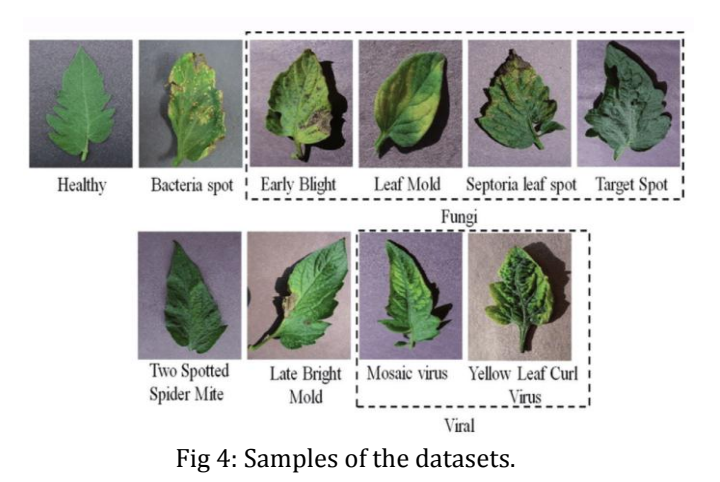

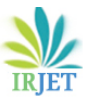

 **International Research Journal of Engineering and Technology (IRJET) e-ISSN: 2395-0056 Volume: 09 Issue: 10 | Oct 2022 www.irjet.net p-ISSN: 2395-0072**

# **Accuracy**

Farmer manual detection of plant diseases is difficult. Furthermore, getting expert counsel is challenging for farmers. In order to minimise crop losses, it is essential to assist farmers in automatically identifying disease symptoms as soon as they manifest through the analysis of digital photographs. An automated system is beneficial for identifying plant illnesses and ensuring the quality and quantity of agricultural goods. A deep-learning approach is used to recognise the leaf diseases in tomato plants. The objective is to identify the leaf diseases, identification of leaf disease early. To learn more about the various technological methods available for identifying leaf diseases.

The accuray of each dataset:

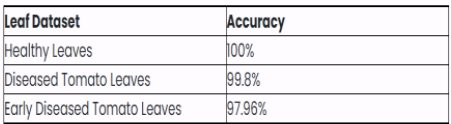

Fig 5: Tomato Leaf Disease Detection Accuracy Window.

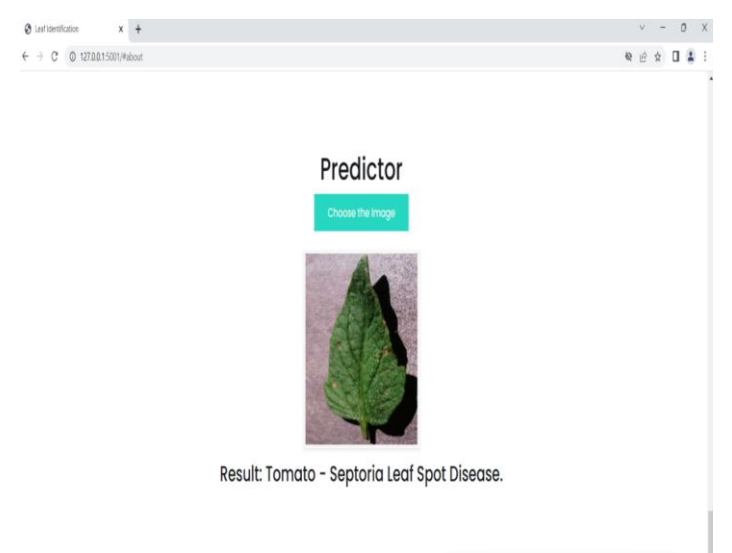

Fig 6: Tomato Leaf Disease Detection Output Screen.

### **4. CONCLUSION**

The "Metaphorical Analysis of diseases in Tomato leaves using Deep Learning algorithms" project has been built and tested successfully. The manual diagnosis of plant diseases by farmers is challenging. Furthermore, it is difficult for farmers to access professional advice. In order to identify plant diseases, it is advantageous to have an automated system. To identify the leaf diseases in tomato plants, a deep-learning approach was applied.

### **REFERENCES**

[1] Mohit Agarwal, "ToLeD: Tomato Leaf Disease Detection using Convolution Neural Network", International Conference on Computational Intelligence and Data Science (ICCIDS 2019), no. 9, 2019.

[2] V V Srinidhi, "Plant Pathology Disease Detection in Apple Leaves Using Deep Convolutional Neural Networks Apple Leaves Disease Detection using EfficientNet and DenseNet", 2021 5<sup>th</sup> International Conference on Computing Methodologies and Communication (ICCMC), no. 9, 8-10 April, Erode India, 2021.

[3] [Surampalli Ashok](https://ieeexplore.ieee.org/author/37088440045), "Tomato Leaf Disease Detection Using Deep Learning Techniques", [2020 5th](https://ieeexplore.ieee.org/xpl/conhome/9130794/proceeding)  [International Conference on Communication and](https://ieeexplore.ieee.org/xpl/conhome/9130794/proceeding)  [Electronics Systems \(ICCES\),](https://ieeexplore.ieee.org/xpl/conhome/9130794/proceeding) no. 5, 10-12 June, Coimbatore India, 2020.

[4] Sumita Mishra, "Deep Convolutional neural network based detection system for real time corn plant disease recognition", International Conference on Computational Intelligence and Data Science (ICCIDS 2019), no. 9, Jan 2020.

[5] Sandeep Kumar, "Leaf Disease Detection and Classification based on Machine Learning", 2020 International Conference on Computing, Electrical and Electronics (ICSTCEE), no. 5, 9-10 Oct, Bengaluru India, 2020.

[6] R.Meena Prakash, "Detection of Leaf Diseases and Classification using Digital Image Processing",2017 International Conference On Innovations in Information, Embedded and Communication Systems (ICIIECS), no. 4, 17-18 March, Coimbatore India, 2017.

[7] [Harshal Waghmare](https://ieeexplore.ieee.org/author/37085835568), "Detection and Classification of Diseases of Grape Plant Using Opposite Colour Local Binary Pattern Feature and Machine Learning for Automated Decision Support System", [2016 3rd](https://ieeexplore.ieee.org/xpl/conhome/7562270/proceeding)  [International Conference on Signal Processing and](https://ieeexplore.ieee.org/xpl/conhome/7562270/proceeding)  [Integrated Networks \(SPIN\),](https://ieeexplore.ieee.org/xpl/conhome/7562270/proceeding) no. 6, 11-12 Feb, Noida India, 2016.

[8] [Deepa](https://ieeexplore.ieee.org/author/37088070638), "A Machine Learning Technique for Identification of Plant Diseases in Leaves", [2021 6th](https://ieeexplore.ieee.org/xpl/conhome/9358464/proceeding)  [International Conference on Inventive Computation](https://ieeexplore.ieee.org/xpl/conhome/9358464/proceeding)  [Technologies \(ICICT\),](https://ieeexplore.ieee.org/xpl/conhome/9358464/proceeding) no. 4, 20-22 Jan, Coimbatore India, 2021.

[9] Sammy V. Militante, "Plant Leaf Detection and Disease Recognition using Deep Learning", 2019 IEEE Eurasia Conference on IOT, Communication and Engineering (ECICE), no. 4, 3-6 Oct, Yunlin Taiwan, 2019.

[10] Parul Sharma, "Performance analysis of deep learning CNN models for disease detection in plants using image segmentation", Information Processing In Agriculture, no. 9, 8 July 2019.